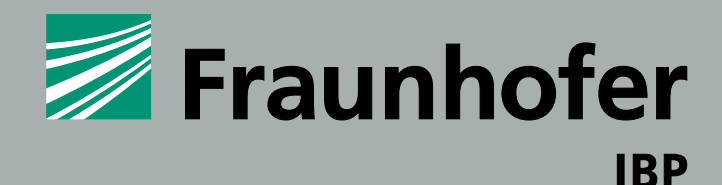

### **FRAUNHOFER-INSTITUT FÜR BAUPHYSIK IBP**

# IBP-MITTEILUNG

## 564

### 46 (2019) NEUE FORSCHUNGSERGEBNISSE, KURZ GEFASST

**Tobias Schöner, Eri Tanaka, Daniel Zirkelbach** 

### **Fraunhofer-Institut für Bauphysik IBP**

Nobelstraße 12, 70569 Stuttgart Telefon +49 711 970-00 info@ibp.fraunhofer.de

*Standort Holzkirchen* Fraunhoferstraße 10, 83626 Valley Telefon +49 8024 643-0

**www.ibp.fraunhofer.de**

#### *Literatur*

*[1] DIN EN 15026:2007-07, Wärme- und feuchtetechnisches Verhalten von Bauteilen und Bauelementen – Bewertung der Feuchteübertragung durch numerische Simulation.*

*[2] DIN 4108-3:2018-10, Wärmeschutz und Energie-Einsparung in Gebäuden Anhang D.*

*[3] Künzel, H.: Verfahren zur ein- und zweidimensionalen Berechnung des gekoppelten Wärme- und Feuchtetransports in Bauteilen mit einfachen Kennwerten, Dissertation. Universität Stuttgart, 1994.*

*[4] M. Engelhardt, F. Kagerer, C. Kokolsky, C. Maderspacher, H. Simon und C. Sprengard: Energieeffizienzsteigerung durch Innendämmsysteme. Abwendungsbereiche, Chancen und Grenzen: Forschung für energieeffiziente Gebäude und Quartiere. Gräfelfing: Forschungsinstitut für Wärmeschutz, 2019.* 

*[5] R Core Team, R: A language and environment for statistical computing. R Foundation for Statistical Computing, Wien, 2016.* 

*[6] DIN 68800-2:2012-02, Holzschutz – Teil 2: Vorbeugende bauliche Maßnahmen im Hochbau.*

© Fraunhofer-Institut für Bauphysik IBP Nachdruck oder Verwendung von Textteilen oder Abbildungen nur mit unserer schriftlichen Genehmigung

### NEUE METHODIK FÜR DIE HYGROTHERMISCHE BAUTEILSIMULATION IM KONTEXT DER INNENDÄMMUNG

### **HINTERGRUND**

Bisher erfolgten bei umfangreichen hygrothermischen Bauteilsimulationen häufig sogenannte »worst case«-Betrachtungen. Hierbei wird im Vorfeld der Simulation ein kritischer Fall für die entsprechende Konstruktion identifiziert, simuliert und bewertet. Die übrigen zu betrachtenden Varianten werden dann in Relation zum »worst case« bewertet. Dieses Vorgehen hat den Vorteil, dass mit vergleichsweise geringem Simulationsaufwand weitreichende Ergebnisse erzielt werden können.

Für den Anwender ist es zu Beginn einer Untersuchung schwierig, alle kritischen Randbedingungen vollständig zu erfassen und etwaige Anwendungseinschränkungen daraus abzuleiten. Dies bringt den Nachteil mit sich, dass kritische Einflussfaktoren übersehen werden können. Hilfestellung bietet hier die Verwendung von Standardrandbedingungen nach der EN 15026 *[1]* oder dem Anhang D der DIN 4108-3 *[2]*. Ein weiterer Nachteil besteht in der etwaigen Vernachlässigung von Kopplungseffekten. So kann etwa bei einer schlagregensensitiven Konstruktion ein regenreicher gemäßigter Klimastandort ein kritischeres Bauteilverhalten hervorrufen als ein kälterer Standort mit einer niedrigeren Schlagregenbelastung. Trotz sorgfältiger Auswahl des »worst case« können solche Risiken fehlerhafter Kombinationen nicht gänzlich ausgeschlossen werden.

### **PARAMETERSIMULATION**

Durch die Verfügbarkeit leistungsfähiger Rechencluster und durch den zunehmenden Preisverfall von Speicherplatz ist es heute möglich, einen umfassenderen Ansatz anzuwenden. Bei solch einer Parametersimulation werden zunächst alle Permutationen aus den zu betrachtenden Konstruktionsvarianten und den möglichen Randbedingungen gebildet. Mit Hilfe von Stapelverarbeitungsdateien und der Parallelisierung von Rechenkernen werden diese Simulationsvarianten dann vollständig berechnet. Es folgt ein mehrstufiger Kontrollund Aufbereitungsprozess, bei dem die Datensätze zunächst auf Vollständigkeit geprüft und in weiteren Schritten eingehend auf Ihre Validität untersucht werden. Dies ist im nachfolgenden Diagramm dargestellt.

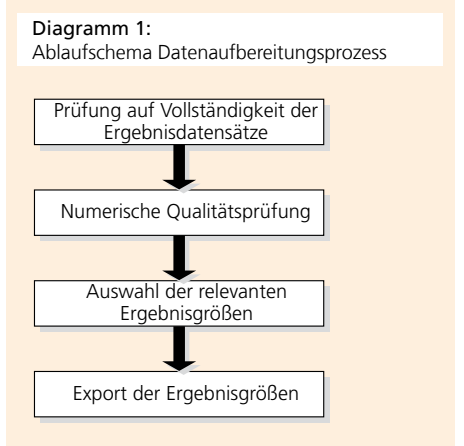

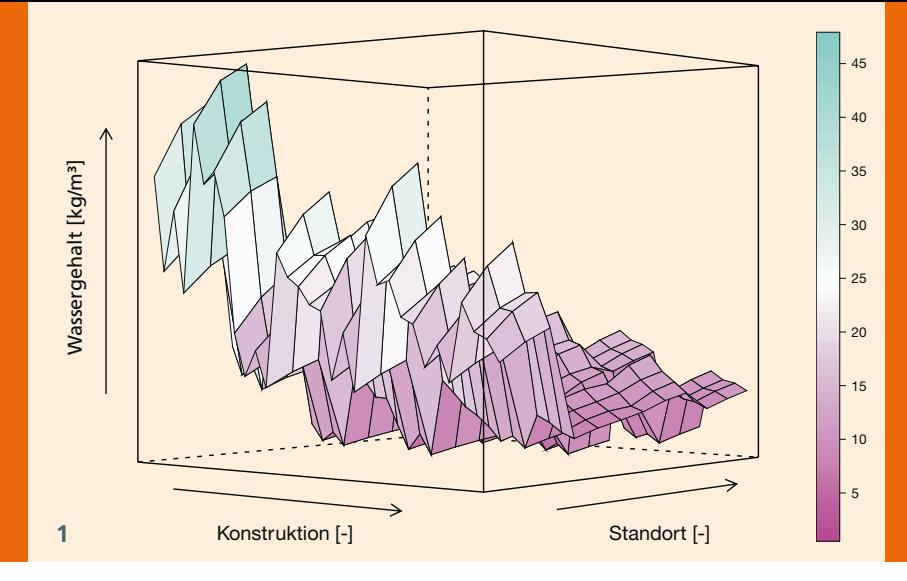

Nach der obligatorischen Prüfung der numerischen Qualität aller Simulationen folgt die anwendungsbezogene Auswahl der konstruktionsspezifischen Bewertungskriterien. Die Ergebnisdaten lassen sich nach Bedarf exportieren, auswerten und visualisieren.

### **METHODIK**

Die Parametersimulation wurde z.B. für die hygrothermische Bauteilsimulation mit WUFI® *[3]* im Rahmen des öffentlich geförderten Projektes »Eneff ID« *[4]* angewandt. Im Rahmen des Projektes wurden Innendämmsysteme untersucht, die ein möglichst hohes Energieeinsparpotenzial mit der nachgewiesenen Schadensfreiheit der Gesamtkonstruktion vereinen. Durch die große Anzahl an Varianten war dieses Vorhaben ideal, um den neuen Simulationsansatz praktisch zu erproben.

Hierzu führten die wissenschaftlich Mitarbeitenden mehrere zehntausend Simulationen durch, die sie schließlich nach dem auf Seite 1 dargestellten Schema überprüften und anwendungsorientiert auswerteten.

Um die Ergebnisse in Form von sinnvollen und bewertbaren Übersichten/Darstellungen aufzubereiten, kam die Open-Source-Software »R« *[5]* zur Anwendung. Anschließend erfolgte eine Zusammenfassung der Ergebnisdaten in Matrizen, was im Folgenden deren grafische Visualisierung, z.B. durch 3D-Flächenplots (siehe Bild 1) ermöglichte. Des Weiteren bestimmte das Forscherteam variantenspezifische Kennzahlen, wie z.B. die Überschreitungsdauer der Grenzwerte der DIN 68800 *[6]*.

Um dieses Ergebnis inkl. aller betrachteten Varianten übersichtlich darzustellen, haben sich sogenannte Heat-Maps als günstig herausgestellt. In einer Tabelle wird hierbei einer zeilenweisen Kombination aus Randbedingungen eine spezifische, spaltenweise aufgegliederte Konstruktion zugeordnet. Das Ergebnis kann als kontinuierliche oder diskrete Größe in der jeweiligen Zelle als Farbwert dargestellt werden.

In Tabelle 1 ist dies beispielhaft dargestellt, die grüne Farbe steht dabei für eine funktionstüchtige Variante.

Tabelle 1: Exemplarische Ergebnisdarstellung

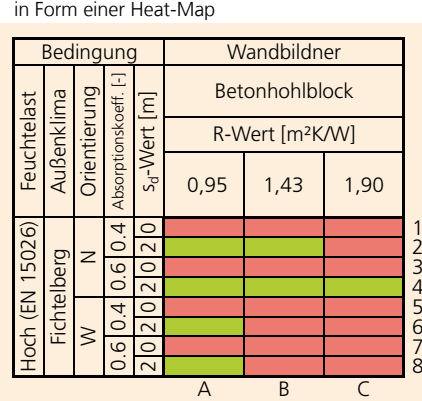

Je nach bewertetem Bauteil sind unterschiedliche Bewertungsgrößen relevant. Die entstandenen Einzelbewertungen wurden in eine zusammenfassende, mit einem Ampel-Schema bewertete Heat-Map überführt. Dies ermöglicht die übergreifende Bewertung vieler einzelner Aspekte und Varianten innerhalb einer einzigen Grafik, die sich im konkreten Fall gerade noch auf einer DIN-A4-Seite darstellen ließ. Zusammenhänge und Systemverhalten lassen sich so vergleichsweise effizient erfassen und darstellen.

> **1** *Darstellung des mittleren jährlichen Gesamtwassergehaltes des letzten Berechnungsjahres von über 384 Varianten in Abhängigkeit von Standort und Konstruktion.*

### **ZUSAMMENFASSUNG**

Die praxisnahe Anwendung der umfassenden Parametersimulation am Beispiel des Forschungsprojektes Eneff ID *[4]* hat gezeigt, dass mit den heutigen Mitteln umfassende Parameterstudien im Bereich der hygrothermischen Bauteilsimulation möglich sind.

Bei kleineren Simulationsprojekten, in denen die Randbedingungen hinreichend genau bekannt sind, wie z.B. bei der Nachrechnung von Schadensfällen, ist die bisherige Vorgehensweise unbestritten die schnellere und kosteneffizienteste Lösung.

Nachteil der vorgestellten Methodik ist neben der erforderlichen IT-Infrastruktur das notwendige Know-how des Ausführenden. Neben den klassischen fachlichen Voraussetzungen für die hygrothermische Bewertung ist der sichere und effiziente Umgang mit großen Datenmengen eine Grundvoraussetzung.

Die neuen Software-Möglichkeiten in Kombination mit dervorgestellte Auswertungsmethodik erlauben eine schnelle, umfassende und für den Endanwender (Kunden) gleichzeitig einfach zu verstehende Zusammenfassung der Ergebisse. Vor allem bei großen Simulationsstudien, u. a. bei der Optimierung von Bauprodukten oder der Zulassung neuer Produkte, ist dies ein deutlicher Vorteil gegenüber dem bisherigen Vorgehen. Das teilautomatisierte Verfahren ermöglicht einen deutlichen Zeitgewinn und damit auch einen kosteneffizienteren Ablauf.

Trotz aller Simulationsmethodik bleibt immer deren Ersteller Qualitätsgarant für eine gute, sichere und realitätsnahe Simulationsstudie. Die umfassende Betrachtung stellt jedoch sicher, dass alle Details zum »worst case« betrachtet wurden und erhöht so generell die Bewertungssicherheit.